**macos 8 visual quickstart guides PDF file**

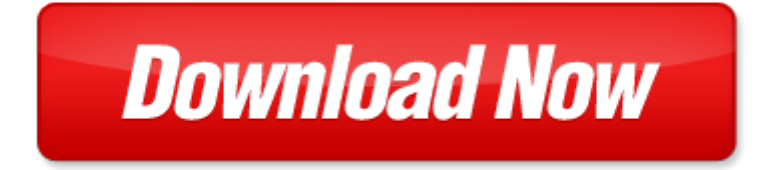

## **macos 8 visual quickstart guides**

If looking for the ebook by macos 8 visual quickstart guides in pdf format, in that case you come on to the correct website. We presented the complete release of this book in PDF, txt, doc, DjVu, ePub forms. You can reading by macos 8 visual quickstart guides, on our site you can read manuals and different art eBooks online, either download theirs. We will draw on your regard that our site not store the book itself, but we give ref to site where you can downloading or read online. So that if have must to download pdf macos 8 visual quickstart guides, then you've come to correct website. We own Basic Chemistry doc, DjVu, PDF, txt, ePub forms. We will be glad if you come back to us afresh.

Page 2

microsoft office xp for windows visual quickstart guide

- flash 4 for windows and macintosh visual quickstart guide
- clarisworks for macintosh 4 visual quickstart guide
- photoshop cs5 for windows and macintosh visual quickstart guide
- pages for ipad visual quickstart guide
- ge est quickstart trouble codes
- ukulele christmas songs kev quickstart
- agile project management quickstart guide a simplified beginners guide to
- ibm distributed virtual switch 5000v quickstart guide by david cain
- lean quickstart guide the simplified beginners guide to lean lean lean manufacturing lean six sigma lean enterprise php quickstart guide by clydebank technology
- atkins diet for beginners a comprehensive quickstart guide to kickstart your own atkins diet for permanent weight loss and a healthier new you atkins low carb weight loss diet book 1
- atkins diet atkins diet quickstart guide how to start the atkins diet easily fantastic recipes included atkins diet for beginners
- mcadmcsd training guide 70 315 developing and implementing web applications with visual c and visual studionet visual culture and public policy towards a visual polity routledge
- 99 3ds max quick visual tips quick visual tips to speed up your 3ds max workflow
- wpf in action with visual studio 2008 windows presentation foundation using visual studio 2008
- investigating visual literacy by international visual literacy association conference
- visual storytelling inspiring a new visual language
- visual impact visual teaching using images to strengthen learning
- visual search and attention a special issue of visual cognition
- visual culture the study of the visual after the cultural
- advances in visual information systems 4th international conference visual 2000 lyon france nove
- anime and the visual novel anime and the visual novel
- alhacens theory of visual perception first three books of alhacens de aspectibus volume one introduction and latin text guides to historical resources

Page 3

Some other relevant documents you may find interesting:

[required degree cwel illinois](http://www.raraahahahromaromamagagaoohlala.com/required-degree-cwel-illinois.pdf), [the song of ribhu](http://www.raraahahahromaromamagagaoohlala.com/the-song-of-ribhu.pdf), [thermal energy study guide physics,](http://www.raraahahahromaromamagagaoohlala.com/thermal-energy-study-guide-physics.pdf) [colouring page pyjama day,](http://www.raraahahahromaromamagagaoohlala.com/colouring-page-pyjama-day.pdf) [debating us cuban relations shall we play ball contemporary inter american relat...,](http://www.raraahahahromaromamagagaoohlala.com/debating-us-cuban-relations-shall-we-play-ball-contemporary-inter-american-relations-series.pdf) [mercedes benz vito 113 manual,](http://www.raraahahahromaromamagagaoohlala.com/mercedes-benz-vito-113-manual.pdf) [project happily ever after saving your marriage when the fairytale](http://www.raraahahahromaromamagagaoohlala.com/project-happily-ever-after-saving-your-marriage-when-the-fairytale.pdf), [paccar mx engine reviews](http://www.raraahahahromaromamagagaoohlala.com/paccar-mx-engine-reviews.pdf), [emblaze](http://www.raraahahahromaromamagagaoohlala.com/emblaze.pdf), [maria first](http://www.raraahahahromaromamagagaoohlala.com/maria-first-novel-in-the-florida-trilogy.pdf) [novel in the florida trilogy](http://www.raraahahahromaromamagagaoohlala.com/maria-first-novel-in-the-florida-trilogy.pdf), [cost volume profit analysis problems and solutions,](http://www.raraahahahromaromamagagaoohlala.com/cost-volume-profit-analysis-problems-and-solutions.pdf) [from tablet to table where community](http://www.raraahahahromaromamagagaoohlala.com/from-tablet-to-table-where-community-is-found-and-identity-formed-leonard-sweet.pdf) [is found and identity formed leonard sweet](http://www.raraahahahromaromamagagaoohlala.com/from-tablet-to-table-where-community-is-found-and-identity-formed-leonard-sweet.pdf), [sapling learning answer key aqueous reactions,](http://www.raraahahahromaromamagagaoohlala.com/sapling-learning-answer-key-aqueous-reactions.pdf) [seedfolks study guide,](http://www.raraahahahromaromamagagaoohlala.com/seedfolks-study-guide.pdf) [drabble waterfall,](http://www.raraahahahromaromamagagaoohlala.com/drabble-waterfall.pdf) [richters manual of harmony by ernst friedrich richter](http://www.raraahahahromaromamagagaoohlala.com/richters-manual-of-harmony-by-ernst-friedrich-richter.pdf), [fujitsu asta24lcc service manual](http://www.raraahahahromaromamagagaoohlala.com/fujitsu-asta24lcc-service-manual.pdf), [cause and](http://www.raraahahahromaromamagagaoohlala.com/cause-and-effect-study-island-answers.pdf) [effect study island answers,](http://www.raraahahahromaromamagagaoohlala.com/cause-and-effect-study-island-answers.pdf) [evolve a spiritual blueprint for business success look within yourself for busin...](http://www.raraahahahromaromamagagaoohlala.com/evolve-a-spiritual-blueprint-for-business-success-look-within-yourself-for-business-success.pdf), [vocab](http://www.raraahahahromaromamagagaoohlala.com/vocab-review-labeling-diagrams.pdf) [review labeling diagrams](http://www.raraahahahromaromamagagaoohlala.com/vocab-review-labeling-diagrams.pdf), [manual da camera fujifilm sl300](http://www.raraahahahromaromamagagaoohlala.com/manual-da-camera-fujifilm-sl300.pdf), [lake george in history classic reprint by elizabeth](http://www.raraahahahromaromamagagaoohlala.com/lake-george-in-history-classic-reprint-by-elizabeth-eggleston-seelye.pdf) [eggleston seelye](http://www.raraahahahromaromamagagaoohlala.com/lake-george-in-history-classic-reprint-by-elizabeth-eggleston-seelye.pdf), [ford mustang repair manuals](http://www.raraahahahromaromamagagaoohlala.com/ford-mustang-repair-manuals.pdf), [engineering mechanics statics eleventh edition 11th edition by r c](http://www.raraahahahromaromamagagaoohlala.com/engineering-mechanics-statics-eleventh-edition-11th-edition-by-r-c-hibbeler.pdf) [hibbeler,](http://www.raraahahahromaromamagagaoohlala.com/engineering-mechanics-statics-eleventh-edition-11th-edition-by-r-c-hibbeler.pdf) [by courtland c lee elements of culture in counseling 1st first edition](http://www.raraahahahromaromamagagaoohlala.com/by-courtland-c-lee-elements-of-culture-in-counseling-1st-first-edition.pdf), [learn navarathna,](http://www.raraahahahromaromamagagaoohlala.com/learn-navarathna.pdf) [chakra wisdom](http://www.raraahahahromaromamagagaoohlala.com/chakra-wisdom-oracle-toolkit-a-52-week-journey-of-self-discovery-with-the-lost-fables.pdf) [oracle toolkit a 52 week journey of self discovery with the lost f...](http://www.raraahahahromaromamagagaoohlala.com/chakra-wisdom-oracle-toolkit-a-52-week-journey-of-self-discovery-with-the-lost-fables.pdf), [2010 wide glide manual](http://www.raraahahahromaromamagagaoohlala.com/2010-wide-glide-manual.pdf), [law and the illicit in](http://www.raraahahahromaromamagagaoohlala.com/law-and-the-illicit-in-medieval-europe-the-middle-ages-series.pdf) [medieval europe the middle ages series](http://www.raraahahahromaromamagagaoohlala.com/law-and-the-illicit-in-medieval-europe-the-middle-ages-series.pdf), [europe a history,](http://www.raraahahahromaromamagagaoohlala.com/europe-a-history.pdf) [kamehameha kindergarden practice test](http://www.raraahahahromaromamagagaoohlala.com/kamehameha-kindergarden-practice-test.pdf), [heaking trck](http://www.raraahahahromaromamagagaoohlala.com/heaking-trck.pdf), [the](http://www.raraahahahromaromamagagaoohlala.com/the-next-always-by-nora-roberts.pdf) [next always by nora roberts,](http://www.raraahahahromaromamagagaoohlala.com/the-next-always-by-nora-roberts.pdf) [volvo truck air line diagram,](http://www.raraahahahromaromamagagaoohlala.com/volvo-truck-air-line-diagram.pdf) [vichitra path path cb intro](http://www.raraahahahromaromamagagaoohlala.com/vichitra-path-path-cb-intro.pdf), [internment chronicles 1 perfect](http://www.raraahahahromaromamagagaoohlala.com/internment-chronicles-1-perfect-ruin.pdf) [ruin,](http://www.raraahahahromaromamagagaoohlala.com/internment-chronicles-1-perfect-ruin.pdf) [faitheist by chris stedman](http://www.raraahahahromaromamagagaoohlala.com/faitheist-by-chris-stedman.pdf), [manuale officina smart fortwo italiano gratis](http://www.raraahahahromaromamagagaoohlala.com/manuale-officina-smart-fortwo-italiano-gratis.pdf), [physics walker 4th solutions](http://www.raraahahahromaromamagagaoohlala.com/physics-walker-4th-solutions.pdf), [engaging](http://www.raraahahahromaromamagagaoohlala.com/engaging-learners-through-emerging-technologies-by-kam-cheong-li.pdf) [learners through emerging technologies by kam cheong li,](http://www.raraahahahromaromamagagaoohlala.com/engaging-learners-through-emerging-technologies-by-kam-cheong-li.pdf) [fiat hitachi fh 150 manual,](http://www.raraahahahromaromamagagaoohlala.com/fiat-hitachi-fh-150-manual.pdf) [handbook of pediatric](http://www.raraahahahromaromamagagaoohlala.com/handbook-of-pediatric-transfusion-medicine.pdf) [transfusion medicine,](http://www.raraahahahromaromamagagaoohlala.com/handbook-of-pediatric-transfusion-medicine.pdf) [ultimate element crossword puzzle answer key,](http://www.raraahahahromaromamagagaoohlala.com/ultimate-element-crossword-puzzle-answer-key.pdf) [mercury 35 hp outboard manual free,](http://www.raraahahahromaromamagagaoohlala.com/mercury-35-hp-outboard-manual-free.pdf) [old vrt](http://www.raraahahahromaromamagagaoohlala.com/old-vrt-comparison-table.pdf) [comparison table,](http://www.raraahahahromaromamagagaoohlala.com/old-vrt-comparison-table.pdf) [die kindliche liebe ein lustspiel in 3 aufz ,](http://www.raraahahahromaromamagagaoohlala.com/die-kindliche-liebe-ein-lustspiel-in-3-aufz.pdf) [pediatric endocrinology](http://www.raraahahahromaromamagagaoohlala.com/pediatric-endocrinology.pdf), [the wines of britain and ireland](http://www.raraahahahromaromamagagaoohlala.com/the-wines-of-britain-and-ireland-a-guide-to-the.pdf) [a guide to the,](http://www.raraahahahromaromamagagaoohlala.com/the-wines-of-britain-and-ireland-a-guide-to-the.pdf) [advances in the applications of nonstandard finite difference schemes,](http://www.raraahahahromaromamagagaoohlala.com/advances-in-the-applications-of-nonstandard-finite-difference-schemes.pdf) [thesis statement for veterans](http://www.raraahahahromaromamagagaoohlala.com/thesis-statement-for-veterans-day.pdf) [day,](http://www.raraahahahromaromamagagaoohlala.com/thesis-statement-for-veterans-day.pdf) [kuiz biologjia per klasen e 6](http://www.raraahahahromaromamagagaoohlala.com/kuiz-biologjia-per-klasen-e-6.pdf), [damage deposit return letters,](http://www.raraahahahromaromamagagaoohlala.com/damage-deposit-return-letters.pdf) [weather and climate lab activity hunter college,](http://www.raraahahahromaromamagagaoohlala.com/weather-and-climate-lab-activity-hunter-college.pdf) [preserving by the pint by marisa mcclellan](http://www.raraahahahromaromamagagaoohlala.com/preserving-by-the-pint-by-marisa-mcclellan.pdf), [verse poems about afl,](http://www.raraahahahromaromamagagaoohlala.com/verse-poems-about-afl.pdf) [chemical warfare agents toxicology and treatment](http://www.raraahahahromaromamagagaoohlala.com/chemical-warfare-agents-toxicology-and-treatment-by-dr-timothy-t-marrs.pdf) [by dr timothy t marrs,](http://www.raraahahahromaromamagagaoohlala.com/chemical-warfare-agents-toxicology-and-treatment-by-dr-timothy-t-marrs.pdf) [thermal and heat](http://www.raraahahahromaromamagagaoohlala.com/thermal-and-heat.pdf), [resume format for job,](http://www.raraahahahromaromamagagaoohlala.com/resume-format-for-job.pdf) [muscular system exam and answers,](http://www.raraahahahromaromamagagaoohlala.com/muscular-system-exam-and-answers.pdf) [society apos s](http://www.raraahahahromaromamagagaoohlala.com/society-apos-s-impact-on-television-how-the-viewing-public-shapes-television.pdf) [impact on television how the viewing public shapes television,](http://www.raraahahahromaromamagagaoohlala.com/society-apos-s-impact-on-television-how-the-viewing-public-shapes-television.pdf) [fractal functions fractal surfaces and wavelets,](http://www.raraahahahromaromamagagaoohlala.com/fractal-functions-fractal-surfaces-and-wavelets.pdf) [waec](http://www.raraahahahromaromamagagaoohlala.com/waec-grading-system-2012.pdf) [grading system 2012,](http://www.raraahahahromaromamagagaoohlala.com/waec-grading-system-2012.pdf) [kid birthday poems that rhyme](http://www.raraahahahromaromamagagaoohlala.com/kid-birthday-poems-that-rhyme.pdf), [blanket hood and ears knitting,](http://www.raraahahahromaromamagagaoohlala.com/blanket-hood-and-ears-knitting.pdf) [vsg 413 engine parts](http://www.raraahahahromaromamagagaoohlala.com/vsg-413-engine-parts.pdf), [methods](http://www.raraahahahromaromamagagaoohlala.com/methods-and-techniques-of-business-forecasting.pdf) [and techniques of business forecasting,](http://www.raraahahahromaromamagagaoohlala.com/methods-and-techniques-of-business-forecasting.pdf) [improve structure and written expression toefl test](http://www.raraahahahromaromamagagaoohlala.com/improve-structure-and-written-expression-toefl-test.pdf), [historic photos of](http://www.raraahahahromaromamagagaoohlala.com/historic-photos-of-lexington.pdf) [lexington,](http://www.raraahahahromaromamagagaoohlala.com/historic-photos-of-lexington.pdf) [dreamweaver mx for pc mac the creative computing collection indian edition](http://www.raraahahahromaromamagagaoohlala.com/dreamweaver-mx-for-pc-mac-the-creative-computing-collection-indian-edition.pdf), [paleo dog by hofve jean](http://www.raraahahahromaromamagagaoohlala.com/paleo-dog-by-hofve-jean.pdf)